$N^{\circ}$  6

Определите, при каком наименьшем введённом значении переменной s программа выведет число 60. Для Вашего удобства программа представлена на четырёх языках программирования.

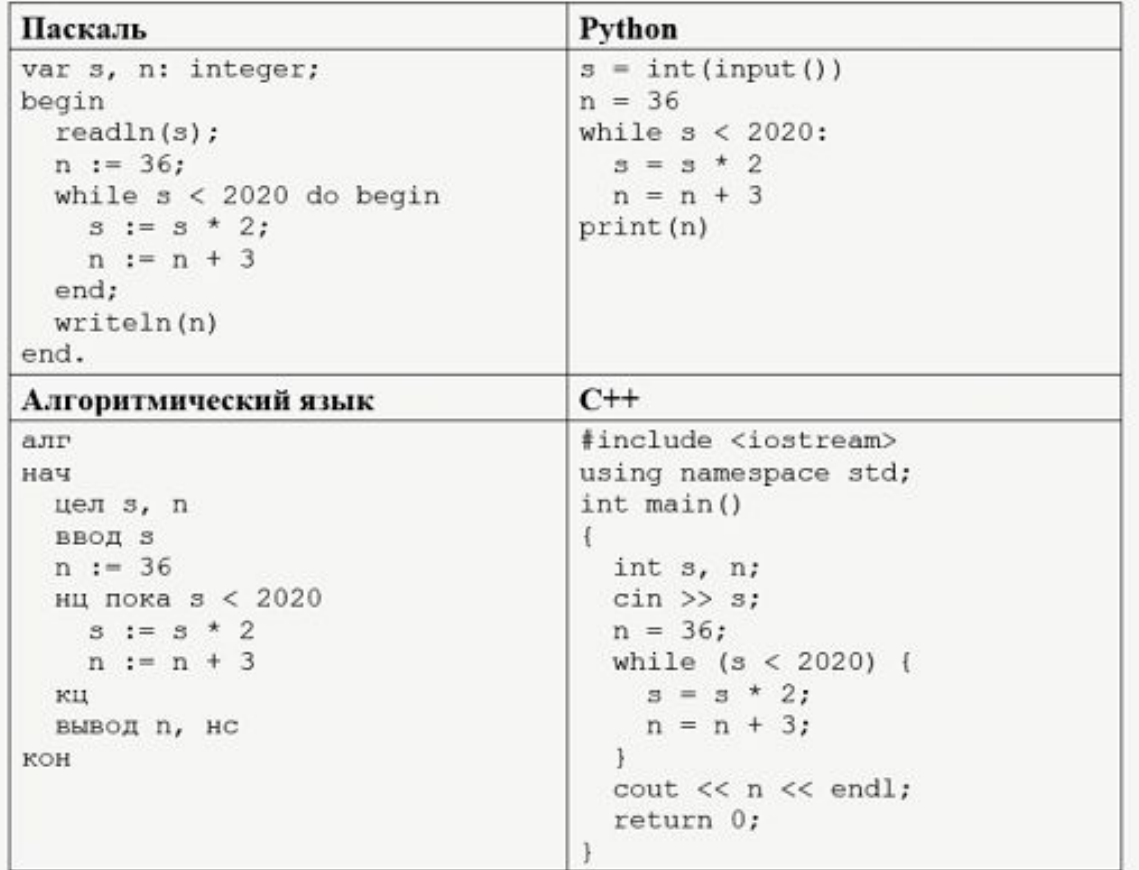

 $s = int(input())$  $n = 36$ while s<2020:  $s = s * 2$  $n = n + 3$ print(n)

8

 $i=1$ while 1:  $s = i$  $n = 36$  while s<2020:  $s = s * 2$  $n = n + 3$  if n==60: print(i) break  $i+=1$